2024-09-20 00:26 1/6 VE.Direct Protocol FAQ

# **VE.Direct Protocol FAQ**

More information on the VE.Direct protocol is available here:

- Data communication whitepaper
- VE.Direct protocol document: look for VE.Direct on our whitepaper page
- Open source

Note that, besides an FAQ, this page also contains a framehandler reference implementation in C code. See at the bottom.

# 1. FAQ

#### Q1: Can I use RS232 instead of USB?

Yes, use the VE.Direct to RS232 interface, part number ASS030520500.

### Q2: When using the VE.Direct to RS232 interface, what pins do I need?

For the communication use the GND, RX and TX pins: pin 5, 2 and 3 on the DB9 connector.

Also the DTR signal (pin 4 on the DB9 connector) and/or the RTS signal (pin 7 on the DB9 connector) must be driven high to power the isolated side of the the interface. How to program the DTR and RTS differs between used operating systems and hardware. Please note that most RS232 drivers are inverting so the logic level of the DTR must be programmed to zero in most cases. When one of those pins is not driven high, you will not be able to receive data!

Background: the "VE.Direct to RS232 interface - ASS030520500" provides galvanic isolation between the VE.Direct product and the host (your computer/PLC/etc). The VE.Direct side of the PCB is powered from VE.Direct. And the RS232 side takes its power from the DTR and RTS pins.

When using an external power supply to power DTR or RTS, the minimum voltage is 5V, and maximum is 12V. Note that it is normally not necessary to use an external power supply for this: normal serial ports will either automatically drive DTR or RTS high. And if not that, than you can control those pins to be high from within the software.

#### Q3: How do I calculate the HEX checksum?

I have been able to get the data I need from the sensor (BMV-700H), as show in your examples (im quoting your last email below): Consider the following example:

```
Get Battery Capacity :70010003E<LF> -> Command; checksum 0x55 - 0x7 - 0x0 - 0x10 - 0x0 = 0x3E :7001000C80076<LF> -> Response; checksum 0x55 - 0x7 - 0x0 - 0x10 - 0x0 - 0x10
```

```
0xC8 - 0x0 = 0x76
```

So, this works fine when the code of the operation is less than 55 (for instance, 0x10 and 0x00 = 0x1000), and I get the same checksums as you do. However, to ask for the SOC of the batteries, Im not being able to understand how to construct the request, since the code is 0x0FFF, which is greater than 0x55. Can you provide me with an example of a request, for the SOC of the batteries? I would be much appreciated.

**Anwser:** VE.Direct/VE.Hex data is encoded as little endian. The checksum needs to be a byte, therefore you need to wrap it while calculating the checksum.

So in code you can loop through the message as in the following pseudo code:

```
byte checksum = 0x55;
byte message[] = { 0x7, 0xff, 0x0f, 0x00 };
for (int i =0; i < sizeof(message); i++)
    checksum -= message[i];</pre>
```

Example using a Get Command

```
Get command:
:7<register id><flags><checksum>\n

Get Soc, register 0x0FFF
:7FF0F0040\n -> Checksum = 0x55 - 7 - 0xFF - 0xF - 0 = 0x40
```

### Q4: Is the VE.Direct interface 3.3 or 5V?

It depends on the product: some are 5v, others 3.3.

The circuits in our panels and USB interfaces work on both voltages. And they automatically adapt their TX voltage to the voltage level coming from the VE.Direct product (bmv/mppt/inverter/etc).

List of the products:

- BMV-700: 3v3
- MPPT all models: 5v
- Newer MPPTs (as now under development) will remain 5V.

## Q5: How much current can I draw from the power pin in the VE.Direct port?

Max 10mA average, with max 20mA/5ms bursts.

### Q6: What is the end of line character when sending a HEX message?

This question concerns the situation of your software sending a HEX message to a Victron device, such as a BMV.

2024-09-20 00:26 3/6 VE.Direct Protocol FAQ

As also documented in the HEX protocol documents, the end of line character is \n aka Line feed, aka LF, aka ASCII character 10. For some Victron products, the \r character might work as well, when the developer added that for his convenience. But the documented and official manner to do this is using \n.

#### Q7: How about frequency of transmitting HEX messages

How often you send a HEX message doesn't matter: there is no minimum. But beware, after receiving a HEX message, the Victron product will stop sending its usual TEXT frames for a few seconds. Therefor, if you keep sending HEX messages, you'll never receive the TEXT frame any more. Which might matter in case you are depending on data in the TEXT frame.

#### Q8: How do I calculate the TEXT checksum?

I need to get data from a BMV, but do I check the data integrity? The VE.Direct protocol mentions the modulo 256 sum; what is this?

#### **Answer:**

Consider the following output:

```
PID 0x203
٧
    26201
Ι
    0
Р
    0
CE 0
SOC 1000
TTG -1
Alarm
        0FF
Relay
        0FF
AR 0
BMV 700
FW 0307
Checksum
             Û
```

And as a raw data dump:

```
00000060 30 33 30 37 0d 0a 43 68 65 63 6b 73 75 6d 09 d8 | 0307..Checksum..|
```

The checksum needs to be calculated from the start (0d) till the end of the frame, including the checksum value from the frame (d8).

In code you can loop through the message as in the following pseudo code:

```
int checksum = 0;
char message[] = { ... };
for (int i = 0; i < message.length; i++) {
    checksum = (checksum + message[i]) & 255; /* Take modulo 256 in account
*/
}

if (checksum == 0) {
    /* Checksum is valid => process message */
    handleMessage(message);
} else {
    /* Invalid checksum => reject message */
}
```

# 2. Framehandler reference implementation

This the main data receival routine of our consumer stack that both handles TEXT and HEX messages.

```
mState = RECORD_HEX;
    }
    if (mState != RECORD HEX) {
        mChecksum += inbyte;
    inbyte = toupper(inbyte);
    switch(mState) {
    case IDLE:
        /* wait for \n of the start of an record */
        switch(inbyte) {
        case '\n':
            mState = RECORD BEGIN;
            break;
        case '\r': /* Skip */
        default:
            break;
        break;
    case RECORD BEGIN:
        mTextPointer = mName;
        *mTextPointer++ = inbyte;
        mState = RECORD_NAME;
        break;
    case RECORD NAME:
        // The record name is being received, terminated by a \t
        switch(inbyte) {
        case '\t':
            // the Checksum record indicates a EOR
            if ( mTextPointer < (mName + sizeof(mName)) ) {</pre>
                *mTextPointer = 0; /* Zero terminate */
                if (strcmp(mName, checksumTagName) == 0) {
                    mState = CHECKSUM;
                    break;
                }
            }
            mTextPointer = mValue; /* Reset value pointer */
            mState = RECORD_VALUE;
            break;
        default:
            // add byte to name, but do no overflow
            if ( mTextPointer < (mName + sizeof(mName)) )</pre>
                *mTextPointer++ = inbyte;
            break;
        }
        break;
    case RECORD_VALUE:
        // The record value is being received. The \r indicates a new
record.
        switch(inbyte) {
        case '\n':
```

```
// forward record, only if it could be stored completely
        if ( mTextPointer < (mValue + sizeof(mValue)) ) {</pre>
            *mTextPointer = 0; // make zero ended
            textRxEvent(mName, mValue);
        mState = RECORD_BEGIN;
        break:
    case '\r': /* Skip */
        break;
    default:
        // add byte to value, but do no overflow
        if ( mTextPointer < (mValue + sizeof(mValue)) )</pre>
            *mTextPointer++ = inbyte;
        break;
    }
    break:
case CHECKSUM:
    bool valid = mChecksum == 0;
    if (!valid)
        logE(MODULE,"[CHECKSUM] Invalid frame");
    mChecksum = 0;
    mState = IDLE;
    frameEndEvent(valid);
    break:
}
case RECORD HEX:
    if (hexRxEvent(inbyte)) {
        mChecksum = 0;
        mState = IDLE;
    break;
```

# **DISQUS**

~~DISQUS~~

From:

https://www.victronenergy.com/live/ - Victron Energy

Permanent link:

https://www.victronenergy.com/live/vedirect\_protocol:faq?rev=1595247494

Last update: 2020-07-20 14:18

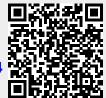